# **Module Options**

# Show read status at summary profil page

Enable this option to show the read status in the user profile tab "Summary".

## Show read status at emails profil page

Enable this option to show the read status in the user profile tab "Emails".

# **Disable IP logging**

Enabling this option will disable logging of IP address from which the e-mail was opened.

## Pseudonymize IP

This option sets the last octet of IPv4 addresses to 0. At IPv6 addresses, this option will zero the last 80 bits.

#### Keep read mails logs for X days

Set the number of days for which the read mail logs should be kept. The decisive date is the day on which the customer last read the mail. If the value is empty, logs will never be deleted.

## Keep unread mails logs for X days

Set the number of days for which the unread mail logs should be kept.

## Default number of entries in the overview table

By default, the last 100 entries are displayed, other entries are paginated. Increase the value to show more entries by default. Please note that if you have a lot of entries, your browser may become slow.

#### **Access Control**

Defines which admin group should have access to the module page. This option also defines who can see the read status of mails at the user profile page (if the options are enabled).

# Tracking image alt description

To reduce the spam score, you can add an alt HTML attribute to the tracking code. Default: empty (disabled)

#### Do not track IPs

Comma seperated list of IPs which should not be tracked. Useful if your emails go to yourself as BCC and you do not want to be tracked. E.g.: 10.10.10.1, 10.10.10.10

## Do not track RDNS

Comma seperated list of IP RDNS entries which should not be tracked. Partial matches are supported. If RDNS entries are stored, the module will check if the IP address which opens the mail has a RDNS entry which matches the stored entries.

The module will check if the words you enter occur in the RDNS entry of the visitor. Partial matches are also possible and lower / upper case is ignored. Useful if your emails go to yourself as BCC and you do not want to be tracked.

E.g.: You insert "tech-support,support-team", this will match RDNS entries like "tech-support.my-hostingcompany.com" and "45.10.0.1.my-support-team.hostingcompany.com".

### Do not track Admin IPs (Enter amount of last days)

The module can check if the IP address that opened the email has logged in to WHMCS as an administrator within the last X days. If yes, the opening will not be logged.

To activate this feature, enter a numeric value that reflects the number of the last days. E.g. 5 for the last five days.

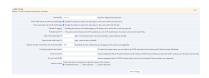